STAT 400 Data Analysis Nov 3, 2003

Today: Multiway Plots (sec 6.1and 6.2) Intro to 1-1 Plots of Multivariate Data

Typical data: one quantitative response and several categorical predictor variables. Regression is a logical possibility but limited use when many categories. pp 303 –319 concern an "animals" data set

In this example, the quantitative response is "count" data. Count data often requires transformation before plotting or analysis will work well.  $Log_{10}$  in this example.

Multipanel plots are useful here. The panels can be determined by either categorical variable. Effectively, the variable used for the panels is the variable we condition upon.

There are two characteristics of the plot on p 302 that should be selected to enhance the readability of the plot: the order of the panels, and the order of the countries within the panels. Both are ordered according to the overall median in this plot. Note the order of the panels is bottom left to top right (increasing median counts). Note also that this ordering counts each animal as 1, no matter what kind. 1 chicken = 1 horse!

What anomalies can be read from this display?

Pigs in Turkey, Ireland, Albania Chickens in Albania Horses in Greece and Poland Sheep in West Germany, Belgium, Denmark, and Finland

The similar graph on p 305 suggests some other anomalies:

Horses in UK, France, Italy

However, a slight improvement might be to find a way to look at pair-wise ratios of animals. But this is getting too complex for our current purposes.

The Splus Trellis graphs are best for this kind of plot. MINITAB can't do the multipanel plots without a lot of work. Here is a MINITAB attempt at a plot which is to accomplish the same information display as the graph on p 302:

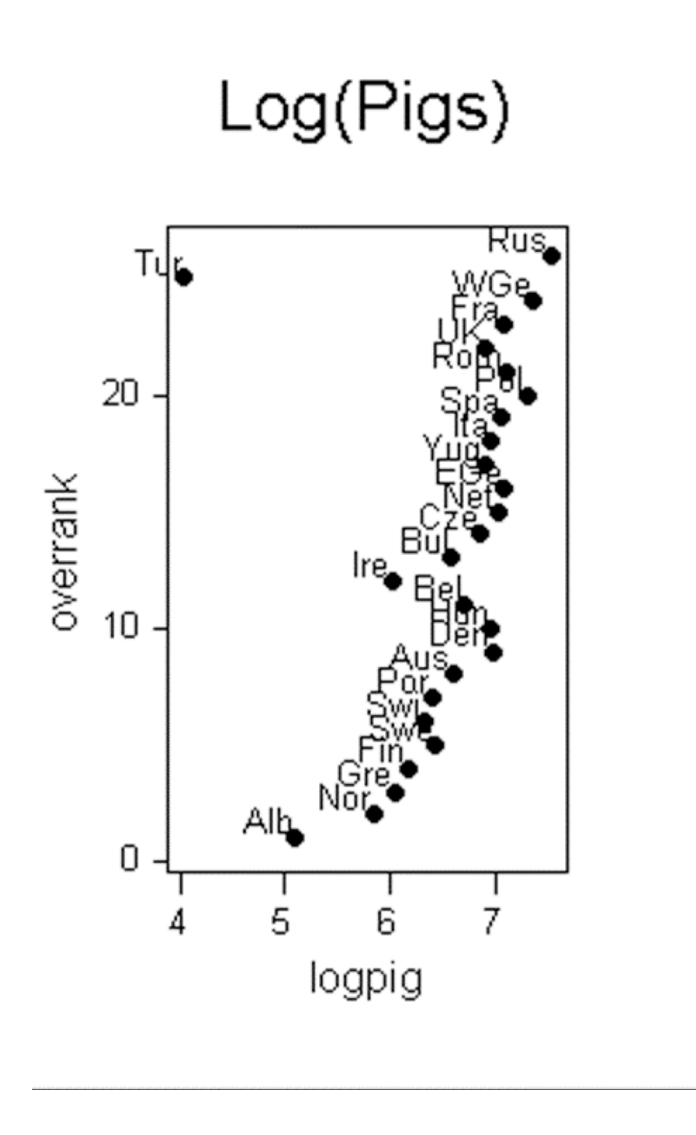

Four more of these would be similar, but not so automatic as in

Another attempt (see below) is too messy:

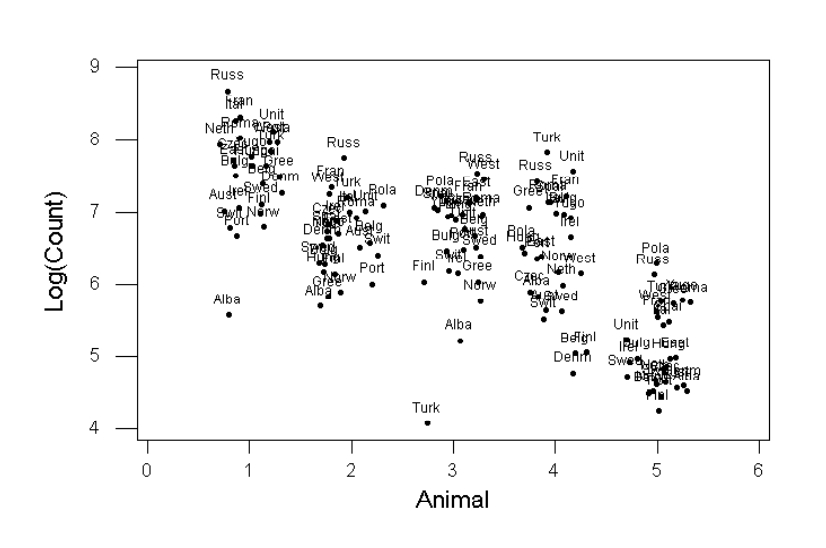

1=Poultry 2=Cattle 3=Pigs 4=Sheep 5=Horses

It is quite easy to get Splus graphs like the ones in the text p 302 or p 305.

Residual Analysis is important but no new technology so we will skip over, except …

Last topic from Cleveland: Level Plot on p 319:

Part of the context of this data is that countries have a geographic location – likely some spatial correlations. How can data display make use of this feature?

The graph on p 319 shows a special kind of level plot, where the levels are levels of the residual. The focus in this plot is the number of sheep, since this number is the most variable as a proportion of total animals, as suggested by the graph on p 302. Residuals are low, medium, or high depending on whether the number of sheep is low, medium or high relative to the number of animals. The graph invites speculation about why certain countries have more or fewer sheep relative to other farm animals. This kind of datamotivated speculation is often the birthplace of theory.

Next topic: 1-1 plots of multivariate data

We have seen various ways to get around the 2-D limitation of flat displays – coplots, level plots, contour plots, etc. However, these are most effective for small numbers of observations (less than 5 variables, perhaps). What strategies are available for larger numbers of variables?

Formation of Indexes Regression Models (usually Linear Models) along with residual plots Kernel Models (extensions of the techniques we have tried) Icon plots  $(1-1)$  plots are an example)

Consider the animals data again:

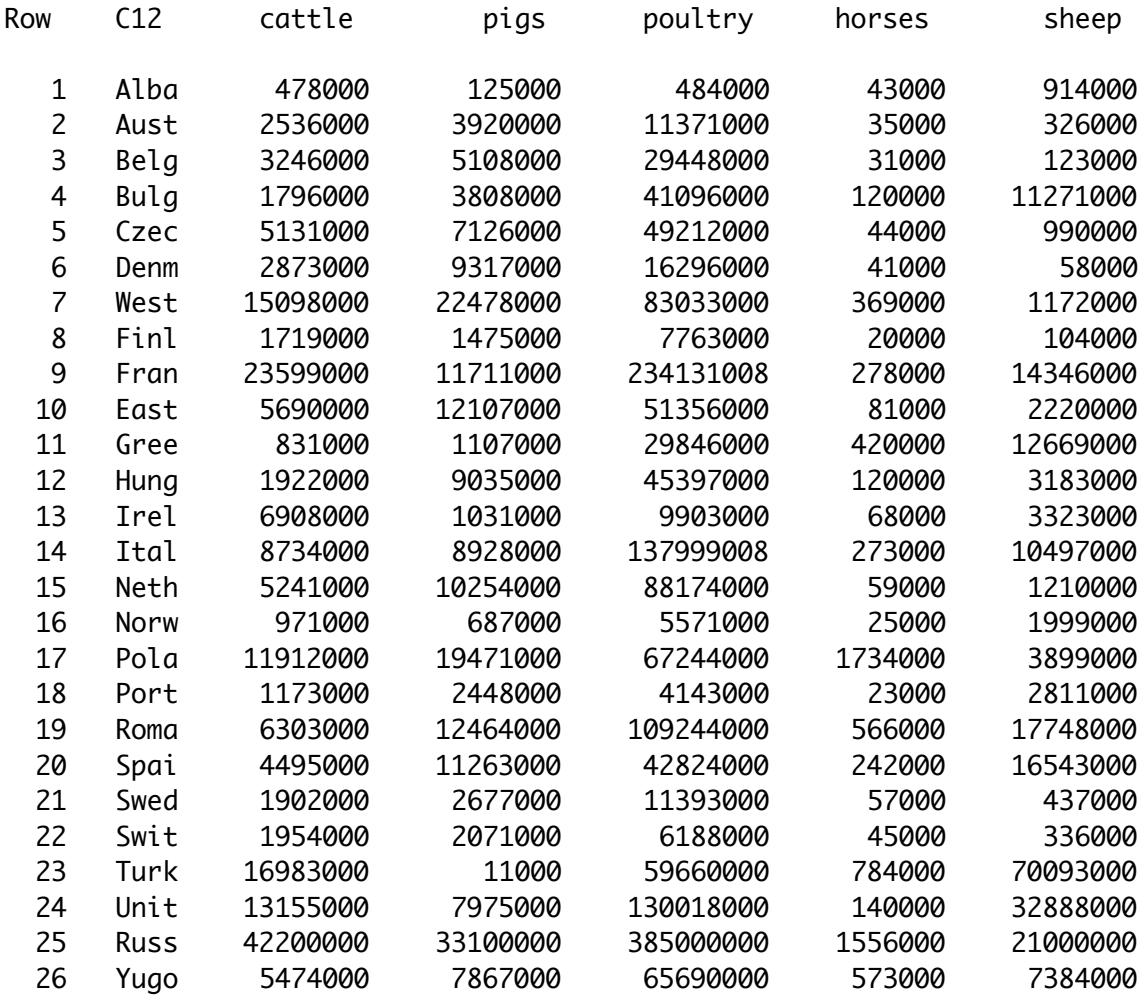

This looks like 26 rows of 5-variate data.

Suppose we are interested in the relative proportions of these counts. What does "relative" mean here. Not necessarily relative to total animal count ...

Try standardized data:

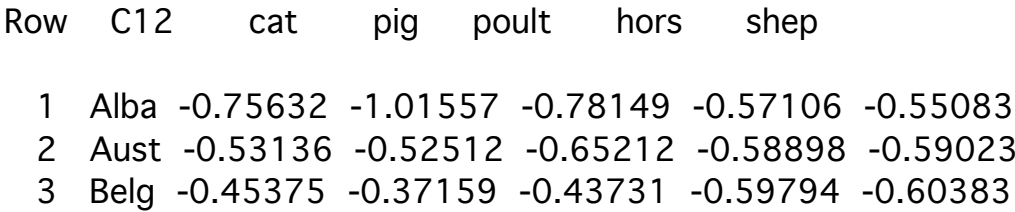

 4 Bulg -0.61225 -0.53959 -0.29890 -0.39860 0.14301 5 Czec -0.24770 -0.11079 -0.20245 -0.56882 -0.54574 6 Denm -0.49453 0.17237 -0.59359 -0.57554 -0.60818 7 West 0.84179 1.87326 0.19944 0.15911 -0.53355 8 Finl -0.62067 -0.84110 -0.69499 -0.62257 -0.60510 9 Fran 1.77103 0.48177 1.99493 -0.04471 0.34901 10 East -0.18660 0.53294 -0.17698 -0.48595 -0.46334 11 Gree -0.71774 -0.88866 -0.43258 0.27334 0.23666 12 Hung -0.59848 0.13593 -0.24779 -0.39860 -0.39883 13 Irel -0.05346 -0.89848 -0.66956 -0.51506 -0.38945 14 Ital 0.14614 0.12210 0.85260 -0.05591 0.09116 15 Neth -0.23568 0.29347 0.26053 -0.53522 -0.53100 16 Norw -0.70243 -0.94294 -0.72104 -0.61138 -0.47815 17 Pola 0.49353 1.48464 0.01182 3.21642 -0.35086 18 Port -0.68035 -0.71536 -0.73801 -0.61586 -0.42375 19 Roma -0.11959 0.57908 0.51090 0.60035 0.57692 20 Spai -0.31723 0.42387 -0.27836 -0.12534 0.49619 21 Swed -0.60067 -0.68576 -0.65186 -0.53970 -0.58279 22 Swit -0.59498 -0.76408 -0.71371 -0.56658 -0.58956 23 Turk 1.04784 -1.03031 -0.07830 1.08862 4.08365 24 Unit 0.62940 -0.00106 0.75776 -0.35380 1.59119 25 Russ 3.80431 3.24601 3.78771 2.81774 0.79478 26 Yugo -0.21021 -0.01502 -0.00665 0.61603 -0.11739

Is this a proper data set to analyze further with graphics?

What about human population?

Nevertheless, we can plot these data is several ways:

Profile plots **Stars** Chernoff Faces

Next topic – the bootstrap.